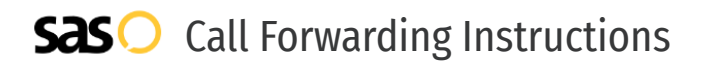

## 3 Rivers Communications **Call Forwarding.** Everything You **Need to Know.**

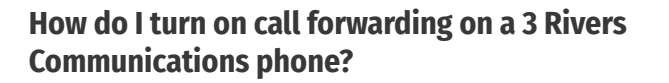

How To Activate Immediate Call Forwarding:

- 1. Dial \*72
- 2. Type the 10-digit phone number you want to forward to
- 3. Press Send
- 4. Wait for confirmation beeps

## How To Enable Call Forwarding Remotely:

- 1. Dial the access number (406 plus your exchange prefix plus 1000. If dialing long distance, 1-406-your exchange prefix-1000).
- 2. Listen for ringing and then a special dial tone.
- 3. Dial the 10-digit number you wish to call forward to and your 4-digit PIN followed by #.
- 4. Listen for two quick tones and another dial tone.
- 5. Enter the Call Forwarding code you require (\*72 for Call Forwarding, \*90 Call Forwarding Busy, or \*92 Call Forward Don't Answer).
- 6. Listen for two quick tones and another dial tone.
- 7. Enter the 10-digit number you want your calls to go to.

## How to enable Conditional Call Forwarding (No Answer):

- 1. Dial \*90
- 2. Type the 10-digit phone number you want to forward to
- 3. Wait for confirmation beeps

## **1. Get started**

Start by forwarding your calls to SAS.

## **2. Check it**

Call your business from another phone to ensure you're forwarded.

## **3. Have issues**

Call your forward number directly to check if the line is working, and try to forward your calls again.

## **4. We're here**

Call 866-688-8912 or visit [www.specialtyansweringservice.net](http://www.specialtyansweringservice.net)

## **How do I turn off call forwarding on a 3 Rivers Communications phone?**

 $\Omega$ 

## How To Deactivate:

- 1. Dial \*73
- 2. Press Send
- 3. Wait for confirmation beeps

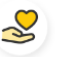

## **Hello**

Call forwarding is how you get your businesses telephone calls to SAS

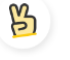

## **Easy**

No installation necessary - call forwarding is probably already active on your line

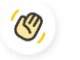

## **Goodbye**

Cancel call forwarding when you're ready to answer your own calls again

# 3 Rivers Communications **Call Forwarding FAQs.**

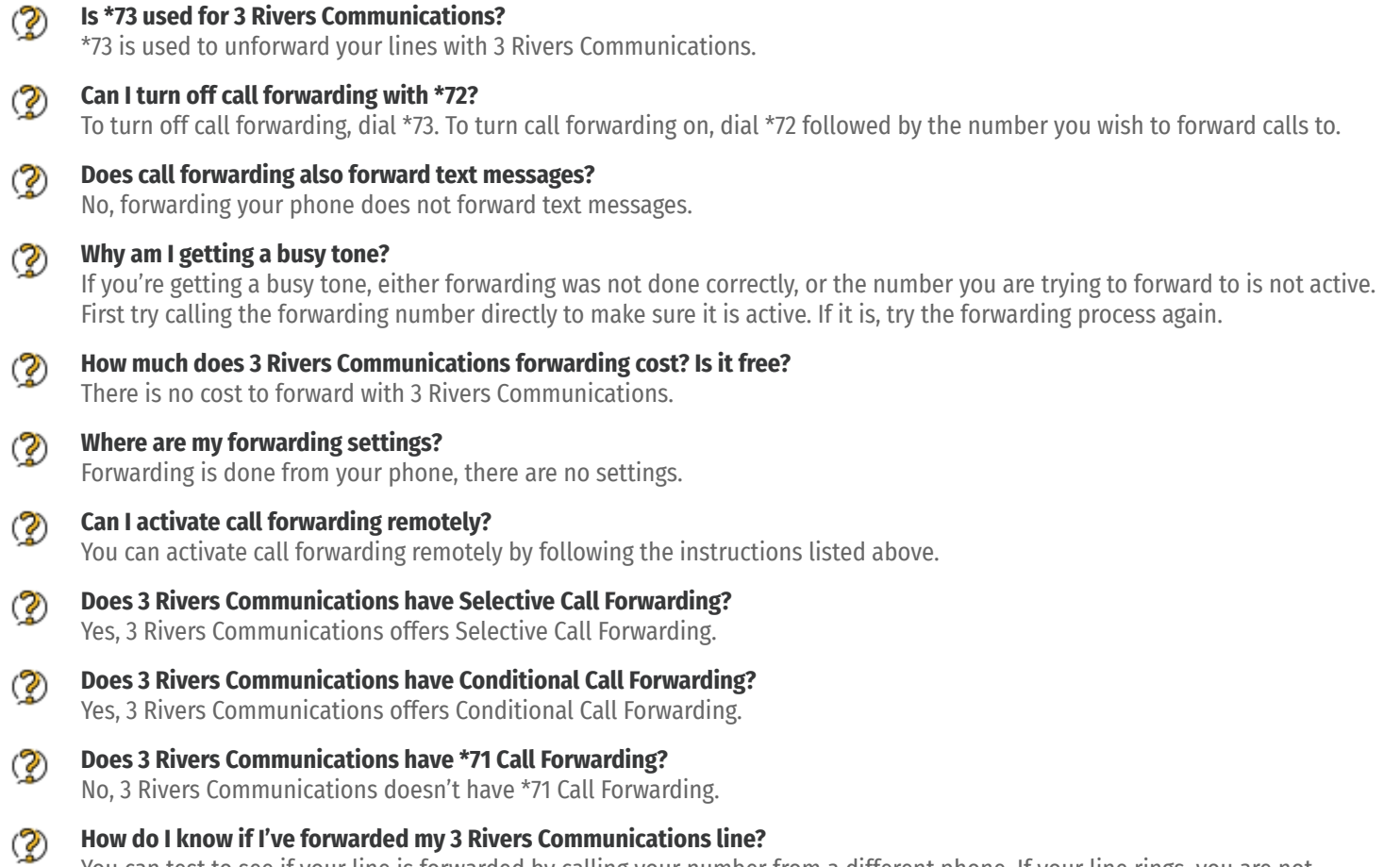

You can test to see if your line is forwarded by calling your number from a different phone. If your line rings, you are not forwarded.

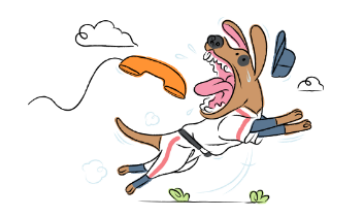